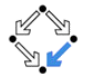

## <span id="page-0-0"></span>326.041 (2015S) – Practical Software Technology (Praktische Softwaretechnologie) Generic Types, Collections

Alexander Baumgartner Alexander.Baumgartner@risc.jku.at

Research Institute for Symbolic Computation (RISC) Johannes Kepler University, Linz, Austria

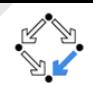

<span id="page-1-0"></span>A pair of strings:

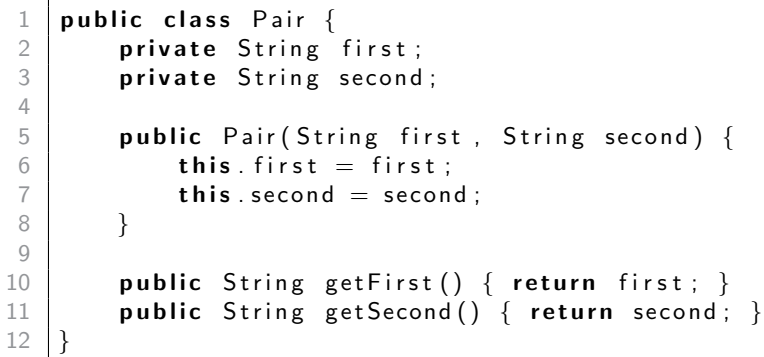

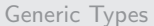

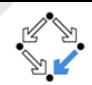

#### <span id="page-2-0"></span>A pair of integers:

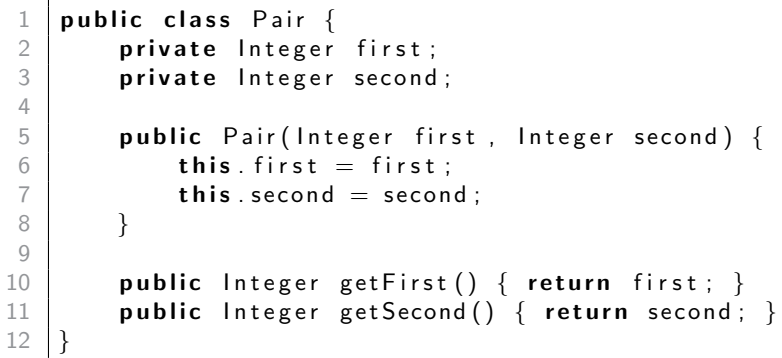

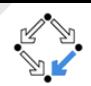

<span id="page-3-0"></span>A pair of one string and one integer:

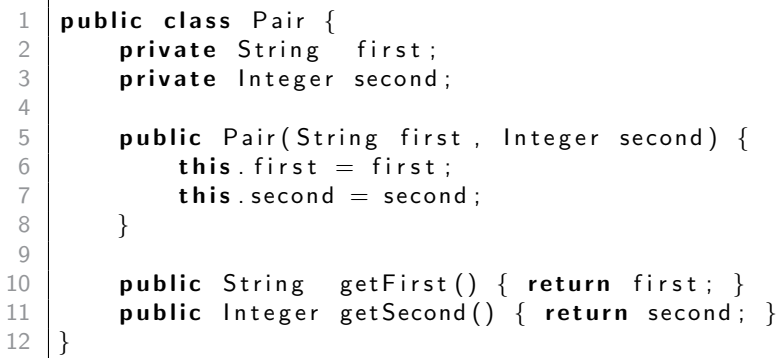

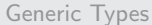

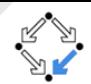

#### <span id="page-4-0"></span>A pair of objects:

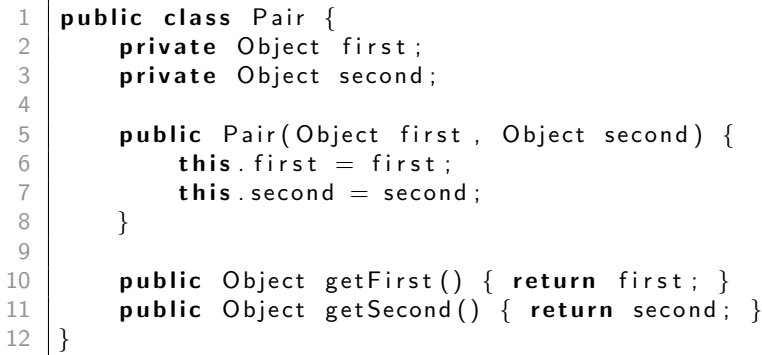

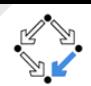

<span id="page-5-0"></span>A pair of objects:

6 }

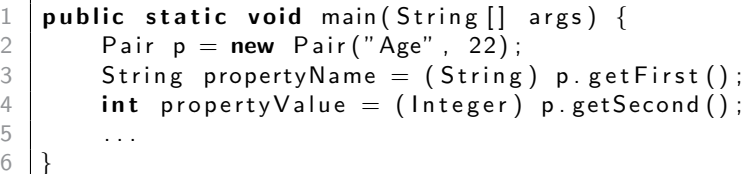

- p.getFirst() returns an Object.
- p.getSecond() returns an Object.
- Explicit casts are needed.
	- Complicated.
	- Error prone.

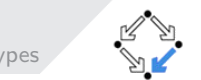

- <span id="page-6-0"></span>• A type variable is an unqualified identifier.
- $\bullet$  A (abstract) class is generic if it declares one or more type variables.
- An interface is generic if it declares one or more type variables.
- A method is generic if it declares one or more type variables.
- A constructor is generic if it declares one or more type variables. A constructor can be declared as generic, independently of whether the class that the constructor is declared in is itself generic.

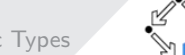

<span id="page-7-0"></span>A **generic class** is defined with the following format:

class  $\text{ClassName} \text{.} T1, T2, \ldots, Tn \text{.}$ 2 . . . 3 }

 $\bullet$  It specifies the type variables (parameters) T1, T2, ..., and Tn.

# <span id="page-8-0"></span>A Generic Implementation of Pair  $\sum_{\text{Generic Types}}$  $\sum_{\text{Generic Types}}$  $\sum_{\text{Generic Types}}$

A generic pair of arbitrary typed values:

```
public class Pair < T1, T2 > \{private T1 first;
        private T2 second;
 4
        public Pair (T1 first, T2 second) {
            this . first = first :
            this second = second;8 }
9 public T1 get First () { return first; }
10 public T2 getSecond () { return second; }
11 }
```
- T1 and T2 are type variables.
- Use single, uppercase letters for type variable names, possibly followed by a single digit.
	- $\bullet$  E Element  $N -$  Number  $\bullet$  K – Key  $V -$  Value  $\bullet$  T – Type S,U,V,T1,T2 etc. – 2nd, 3rd,...types

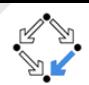

<span id="page-9-0"></span>The generic class can be typed as needed:

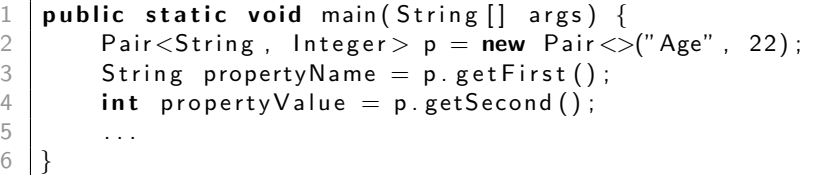

- p.getFirst() returns a String.
- p.getSecond() returns an Integer.
- The types are declared as needed.
	- No casts.

6 }

Type safe.

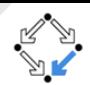

<span id="page-10-0"></span>The generic class can be typed as needed:

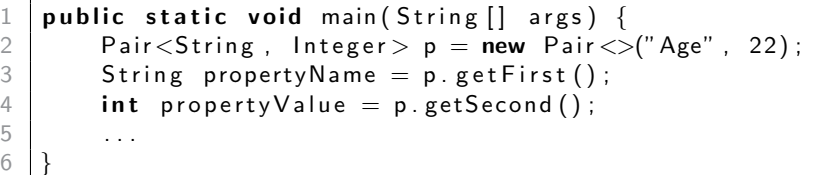

- $\bullet$  The diamond  $\lt$  may be used if the compiler can infer the type arguments. Above Pair $\lt$  is a shortcut for Pair $\lt$ String, Integer $>$ .
- A generic class declaration defines a set of parameterized types, one for each possible invocation of the type parameter section.
- All of these parameterized types share the same class at runtime.

6 }

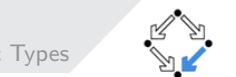

- <span id="page-11-0"></span>You can also substitute a type parameter (i.e., T1 or T2) with a parameterized type (i.e., Pair<Integer, Integer>).
- $\bullet$  For example, using the Pair $\lt$ T1, T2 $>$  example:

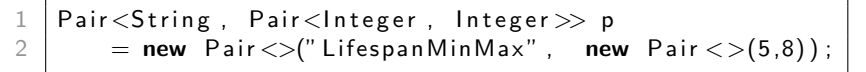

## <span id="page-12-0"></span>Generic Methods [Generic Types](#page-12-0)

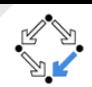

### **• Generic methods** introduce their own type parameters:

```
1 public class Util {<br>2 public static \lt2 public static \langle T, U \rangle boolean compare (<br>3 Pair\langle T, U \rangle p1, Pair\langle T, U \rangle\begin{array}{c|c} 3 & \text{Pair} < T, \text{ U} > \text{pi}, \text{ Pair} < T, \text{ U} > \text{p2} \\ 4 & \text{return } \text{p1.} \text{ getFirst} \text{()} & \text{equals (p2.} \text{ getFirst}) \end{array}4 return p1.getFirst().equals(p2.getFirst()) & 5<br>5 p1.getSecond().equals(p2.getSecond()):
                                   p1. get Second() . equals (p2. get Second());
6 }
\overline{7}
```
The syntax for invoking this method would be:

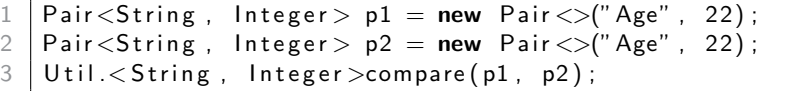

• In most cases, the compiler can infer the type. It suffices to write:

Util.compare $( p1, p2 )$ ;

Generic constructors work in the same way.

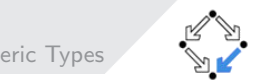

- <span id="page-13-0"></span>You can use the wildcard character ? to relax the restrictions on a variable.
- For instance:

 $\frac{2}{3}$ 

public static int second Int (Pair <?, ? extends Number > p) { return  $p.getSecond()$ . int Value ();

- The first value can be of any type (unbounded wildcard).
- The second value can be of any subtype of Number (upper bound wildcard).

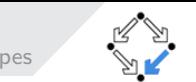

<span id="page-14-0"></span>• You can (but should never) omit the type arguments.

Writing

1 | Pair  $p = new$  Pair ("Age", 22);

is similar (but not the same) to writing

 $|$  Pair <?, ?> p = new Pair <>("Age", 22);

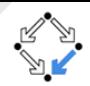

- <span id="page-15-0"></span>Use keyword extends to define an upper bound for a type variable. E.g. A box which contains a number (Integer, Double, BigDecimal,..):
	- public class Box<T extends Number> { ...
- A type variable can have multiple bounds:

public class  $D \lt T$  extends  $A \& B \& C > \{ \dots \}$ 

- If one of the bounds is a class, it must be specified first. (In the above example, A could be a class)
- Use the wildcard ? and the keyword super to define a lower bound for a type variable. E.g.  $\lt?$  super Integer allows super classes of Integer, i.e. Integer, Number, and Object (lower bound wildcard).
- You can specify either an upper bound or a lower bound, but not both.

## <span id="page-16-0"></span>Generic Classes and Subtyping [Generic Types](#page-16-0)

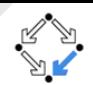

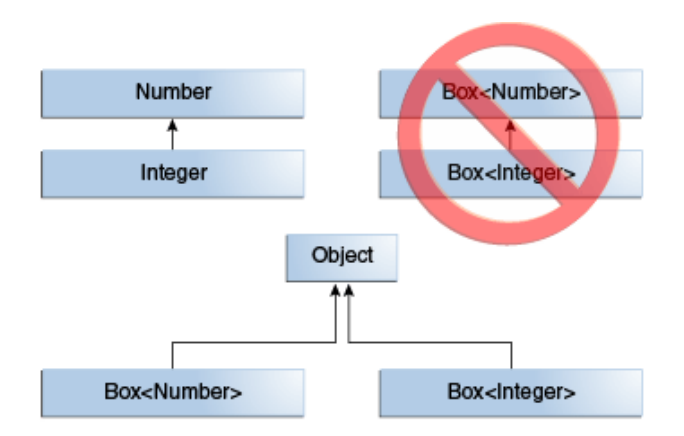

Figure: Box<Integer>is not a subtype of Box<Number>.

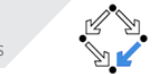

- <span id="page-17-0"></span>As an example of subtyping we use the class ArrayList:
- ArrayList $\lt E$  implements List $\lt E$ .
- $\bullet$  List $\lt E$  extends Collection $\lt E$ .

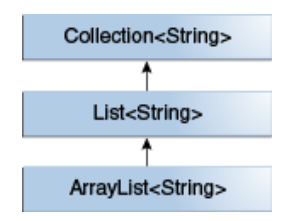

Figure: ArrayList < String>is a subtype of List < String> and Collection < String>.

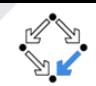

<span id="page-18-0"></span>• An array is a collection of data with fixed size.

```
1 String [] someStrings = new String [5];<br>2 someStrings [0] = "Text_1";
2 \begin{cases} \mathsf{someStrings} \{0\} = "Text\_1"; \\ \mathsf{someStrings} \{11 = "Text\_2": \end{cases}someString[1] = "Text_2";\frac{4}{5}someStrings [4] = "Text 5";
```
A collection is an object that groups multiple elements into a single unit. Collections are of variable size.

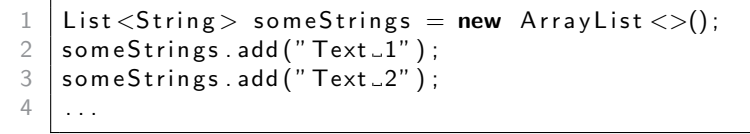

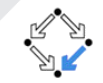

- <span id="page-19-0"></span>Interfaces: Define the behavior independently of the details of their implementation (representation).
- **Implementations:** These are the concrete implementations of the collection interfaces. In essence, they are reusable data structures.
- **Algorithms**: These are the methods that perform useful computations, such as searching and sorting, on objects that implement collection interfaces (see class Collections).

The JDK provides a collections framework. The Standard Template Library (STL) in  $C_{++}$ .

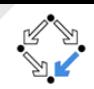

- <span id="page-20-0"></span>Reduces programming effort: By providing useful data structures and algorithms, the Collections Framework frees you to concentrate on the important parts of your program rather than on the low-level data structures.
- **o Speed and quality:** The Collections Framework provides high-performance, high-quality implementations of useful data structures and algorithms.
- Abstraction / Interoperability: Different implementations use the same interfaces.
- Reusablity: New data structures that conform to the standard collection interfaces are by nature reusable. The same goes for new algorithms that operate on objects that implement these interfaces.

# <span id="page-21-0"></span>Overview of [Collections](#page-21-0) Interfaces in Java Collections

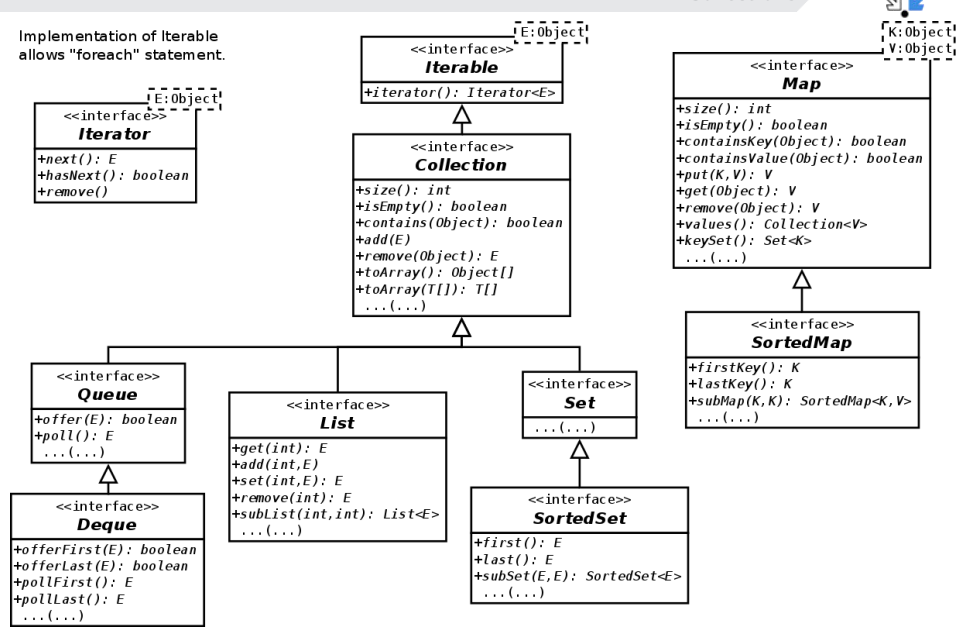

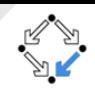

- <span id="page-22-0"></span>**• Collection:** Root of the collection hierarchy. Represents a group of objects known as its elements. No direct implementations of this interface.
- Queue: A collection used to hold multiple elements prior to processing. Queues typically, but do not necessarily, order elements in a FIFO (first-in, first-out) manner.
- List: An ordered collection (sequence). Can contain duplicate elements. (Dynamically resizable array.)
- **Set:** A collection that cannot contain duplicate elements.
- Map: An object that maps keys to values. A Map cannot contain duplicate keys; each key can map to at most one value (abstraction of functions).

<span id="page-23-0"></span>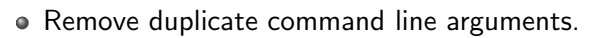

• Sort command line arguments.

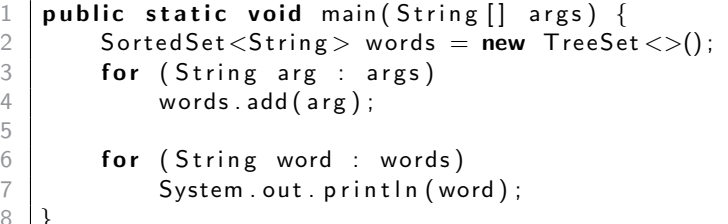

# <span id="page-24-0"></span>Bulk Operations of [Collections](#page-24-0) Collections

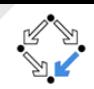

- containsAll: Test whether a Collection contains all the elements of another Collection.
- **addAll:** Adds all the elements of another Collection.
- removeAll: Removes all the elements which are also contained in the specified Collection.
	- 1 | c . r em ove All ( Collections . singleton ( null ) ) ;
- **o retainAll:** Retains only those elements which are also contained in the specified Collection.
	- $|c.$  retain All  $(Arrays. a sList(2, 4, 6, 8))$ ;
- **o** clear: Removes all elements from the Collection.
- **o toArray**: Returns an array which contains all the elements.

```
1 \mid \mathsf{Object} \left[ \right] \; \mathsf{a} \, = \, \mathsf{c} \, . <code>toArray();</code>
2 \mid String [\;] a = c . to Array(\textbf{new} \; String [0]) ;
```
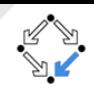

- <span id="page-25-0"></span>**o** subList generates a range-view of a given list.
- Operations are performed on the original list.
- Removing a range of elements from a List:

list.subList(fromIndex, toIndex).clear();

- Similar idioms can be constructed to search for an element in a range:
	- $from \, \mathsf{ldx} \ += \, \mathsf{list} \, . \, \mathsf{subList} \, (\, \mathsf{from} \, \mathsf{ldx} \, , \, \, \mathsf{toldx} \, ) \, . \, \mathsf{indexOf} \, (\, \mathsf{obj} \, ) \, ;$

fromIdx points to the first occurrence of obj within the given range.

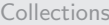

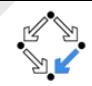

### <span id="page-26-0"></span>java.util.Arrays:

- Fill an array with values Arrays.fill(array, value);
- Sort an array Arrays.sort(array);
- Search in a sorted array Arrays.binarySearch(array, value);
- ...

### java.util.Collections:

- 
- Replace all the values Collections.fill(list, value);
- Sort a list Collections.sort(list);
- Search in a sorted list Collections.binarySearch(list, value);
- Searching for the maximal element in a collection
- ...
- For sorting, the elements must either implement the Comparable interface, or you must provide a Comparator implementation.

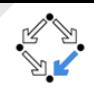

### <span id="page-27-0"></span>• Creating empty collections:

- $\bullet$  Set<String> s = Collections.emptySet();
- List  $\langle$  String  $\rangle$  l = Collections.empty List();
- Map<String, String>  $m =$  Collections.emptyMap();

### • Creating singleton collections:

- Set<String>  $s =$  Collections.singleton("value");
- List  $\langle$  String  $\rangle$  l = Collections singleton List(" value");
- Map<String, String>  $m =$  Collections.singletonMap("key", "value");

## <span id="page-28-0"></span>Exercise

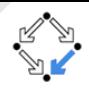

- Refactoring Ecosystem: Improve the Ecosystem simulation such that:
	- The river does not contain any specific knowledge of a species.
	- There are no if statements inside of the class River which determine a certain species.
	- Adding another species (with similar behavior) must not concern any of the existing interfaces and classes. (Excluding your test cases.)
- Implement another species of your choice (e.g. Zombies) without **changing any other class or interface.** (Excluding your test cases.)
- Test the ecosystem including your new species.

See the guidance for this exercise on the Moodle page.